# **ipywebrtc Documentation**

*Release 0.3.0*

**Maarten Breddels**

**Jul 31, 2018**

# Contents:

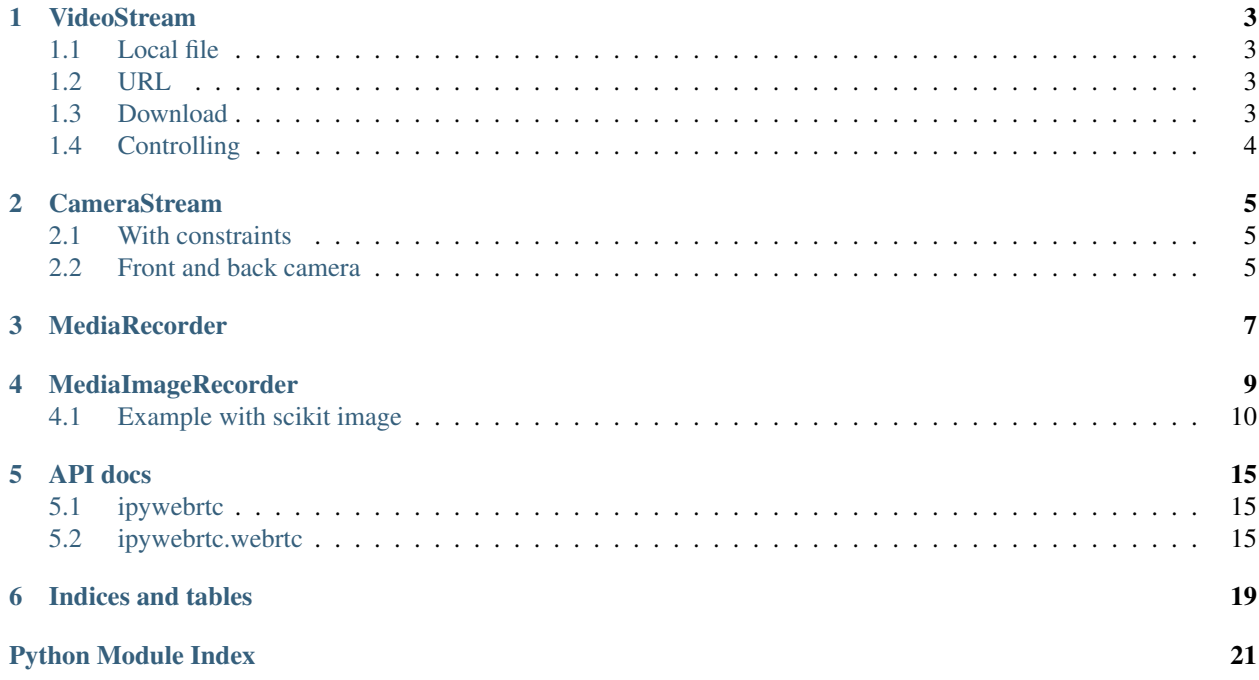

IPyWebRTC gives you WebRTC IPython widgets in the Jupyter notebook.

Making a stream out of a video <ipyvolume.mp4> (can be a same origin file for firefox only)

```
from ipywebrtc import VideoStream
video = VideoStream.from_file('ipyvolume.mp4', play=True)
video
```
[ widget ] Since video is a widget, we can control the play property using a toggle button.

```
from ipywebrtc import VideoStream
import ipywidgets as widgets
video = VideoStream.from_file('ipyvolume.mp4', play=True)
play_button = widgets.ToggleButton(description="Play")
widgets.jslink((play_button, 'value'), (video, 'play'))
widgets.VBox(children=[video, play_button])
```
[ widget ] Media recorder:

```
from ipywebrtc import VideoStream, MediaRecorder
video = VideoStream.from_file('ipyvolume.mp4', play=True)
recorder = MediaRecorder(source=video)
recorder
```
[ widget ] Camera stream (we can use camera facing user or facing environment):

```
from ipywebrtc import CameraStream
CameraStream.facing_user()
```
[ widget ] Making a 'chat room'

```
import ipywebrtc
import ipywidgets as widgets
camera = ipywebrtc.CameraStream()
room = ipywebrtc.WebRTCRoomMqtt(stream=camera, room='readthedocs')
box = widgets.HBox(children=[])
widgets.jslink((room, 'streams'), (box, 'children'))
box
```
[ widget ] Using a video as source stream instead of the camera (joining the same room)

```
import ipywebrtc
import ipywidgets as widgets
video = ipywebrtc.VideoStream.from_file('ipyvolume.mp4', play=True)
room = ipywebrtc.WebRTCRoomMqtt(stream=video, room='readthedocs')
box = widgets.HBox(children=[])
widgets.jslink((room, 'streams'), (box, 'children'))
box
```
[ widget ]

# VideoStream

<span id="page-6-0"></span>In [1]: **from ipywebrtc import** VideoStream

# <span id="page-6-1"></span>**1.1 Local file**

You can create a video stream from a local file, note that the content of the file is embedded in the widget, meaning your notebook file can become quite large.

In [2]: video = VideoStream.from\_file('ipyvolume.mp4') video

VideoStream(value=b'\x00\x00\x00 ftypisom\x00\x00\x02\x00isomiso2avc1mp41\x00\x00\x00\x08free\x00\x0

# <span id="page-6-2"></span>**1.2 URL**

A URL is also supported, but it must respect the same-origin policy (e.g. it must be hosted from the same server as the Javascript is executed from).

```
In [3]: # video2 = VideoStream.from_url('http://localhost:8888/path_to_your_hosted_file.mp4')
        video2 = VideoStream.from_url('./ipyvolume.mp4')
        video2
```
VideoStream(format='url', value=b'./ipyvolume.mp4')

In this example, video2 does not include the data of the video itself, only the url.

### <span id="page-6-3"></span>**1.3 Download**

For convenience, if a video is not same-origin, the below code will download it and put the content of the file in the widget (note again that the notebook will be large).

```
In [4]: # commented out since it increases the size of the notebook a lot
        # video3 = VideoStream.from_download('https://webrtc.github.io/samples/src/video/chrome.webm')
        # video3
```
# <span id="page-7-0"></span>**1.4 Controlling**

You can control a video for intance by linking a ToggleButton to a VideoStream:

In [5]: **import ipywidgets as widgets**

```
play_button = widgets.ToggleButton(description="Play")
widgets.jslink((play_button, 'value'), (video2, 'play'))
widgets.VBox(children=[video2, play_button])
```
VBox(children=(VideoStream(format='url', value=b'./ipyvolume.mp4'), ToggleButton(value=False, descrip

# CameraStream

<span id="page-8-0"></span>A *[CameraStream](#page-18-3)* is a *[MediaStream](#page-18-4)* from an attached camera device or webcam.

In [1]: **from ipywebrtc import** CameraStream

# <span id="page-8-1"></span>**2.1 With constraints**

You can pass constraints to the camera:

```
In [2]: camera = CameraStream(constraints=
                               {'facing_mode': 'user',
                                'audio': False,
                                'video': { 'width': 640, 'height': 480 }
                               })
        camera
```
CameraStream(constraints={'facinq\_mode': 'user', 'audio': False, 'video': {'width': 640, 'height': 48

## <span id="page-8-2"></span>**2.2 Front and back camera**

Or use the two convenience methods:

- [CameraStream.facing\\_user](http://localhost:8000/api.rst#ipywebrtc.webrtc.CameraStream.facing_user)
- [CameraStream.facing\\_environment](http://localhost:8000/api.rst#ipywebrtc.webrtc.CameraStream.facing_environment)

```
In [3]: # this is a shorter way to get the user facing camera
       front_camera = CameraStream.facing_user(audio=False)
        # or the back facing camera
       back_camera = CameraStream.facing_environment(audio=False)
```
In [4]: back\_camera

```
CameraStream(constraints={'audio': False, 'video': {'facingMode': 'environment'}})
```
## MediaRecorder

<span id="page-10-0"></span>A *[MediaRecorder](#page-19-0)* allows you to record any stream object, e.g. from:

- *[VideoStream](#page-18-5)*
- WidgetStream
- *[CameraStream](#page-18-3)*

```
In [1]: from ipywebrtc import VideoStream, MediaRecorder
```

```
In [2]: video = VideoStream.from_url('./ipyvolume.mp4')
        video
```
VideoStream(format='url', value=b'./ipyvolume.mp4')

```
In [3]: recorder = MediaRecorder(stream=video)
        recorder
```
MediaRecorder(stream=VideoStream(format='url', value=b'./ipyvolume.mp4'))

Use 'record' and 'play' button for recording and checking. Programatical control is available using the *[Medi](#page-19-1)[aRecorder.record](#page-19-1)* trait, and the MediaRecorder.play method.

```
In [ ]: recorder.record = True
In [ ]: recorder.record = False
In [ ]: recorder.play()
```
Saving can be done by clicking the download button, or programmatically using the save method. If autosave is True, the recording will be saved directly to disk.

```
In [ ]: recorder.save('example.mp4')
In [ ]: example = VideoStream.from_file('example.mp4')
        example
```
# MediaImageRecorder

<span id="page-12-0"></span>A MediaImageRecorder allows you to record a screenshot from any stream object, e.g. from:

- *[VideoStream](#page-18-5)*
- WidgetStream
- *[CameraStream](#page-18-3)*

```
In [1]: import ipywidgets as widgets
        from ipywebrtc import MediaImageRecorder, VideoStream
```

```
In [2]: video = VideoStream.from_url('ipyvolume.mp4')
        video
```
VideoStream(format='url', value=b'ipyvolume.mp4')

Using the image recorder, you can take screenshot of the stream clicking the camera button

```
In [3]: image_recorder = MediaImageRecorder(stream=video)
        image_recorder
```
MediaImageRecorder(image=Image(value=b''), stream=VideoStream(format='url', value=b'ipyvolume.mp4'))

Or do it, programatically:

In [4]: image\_recorder.grab()

The data is PNG encoded (by default), so we show how to use PIL to read in the data

```
In [5]: import PIL.Image
       import PIL.ImageFilter
       import io
        im = PIL.Image.open(io.BytesIO(image_recorder.image.value))
```
PIL Images display by default as image in the notebook. Calling the filter methods returns a new image which gets displayed directly.

```
In [6]: im.filter(PIL.ImageFilter.BLUR)
```
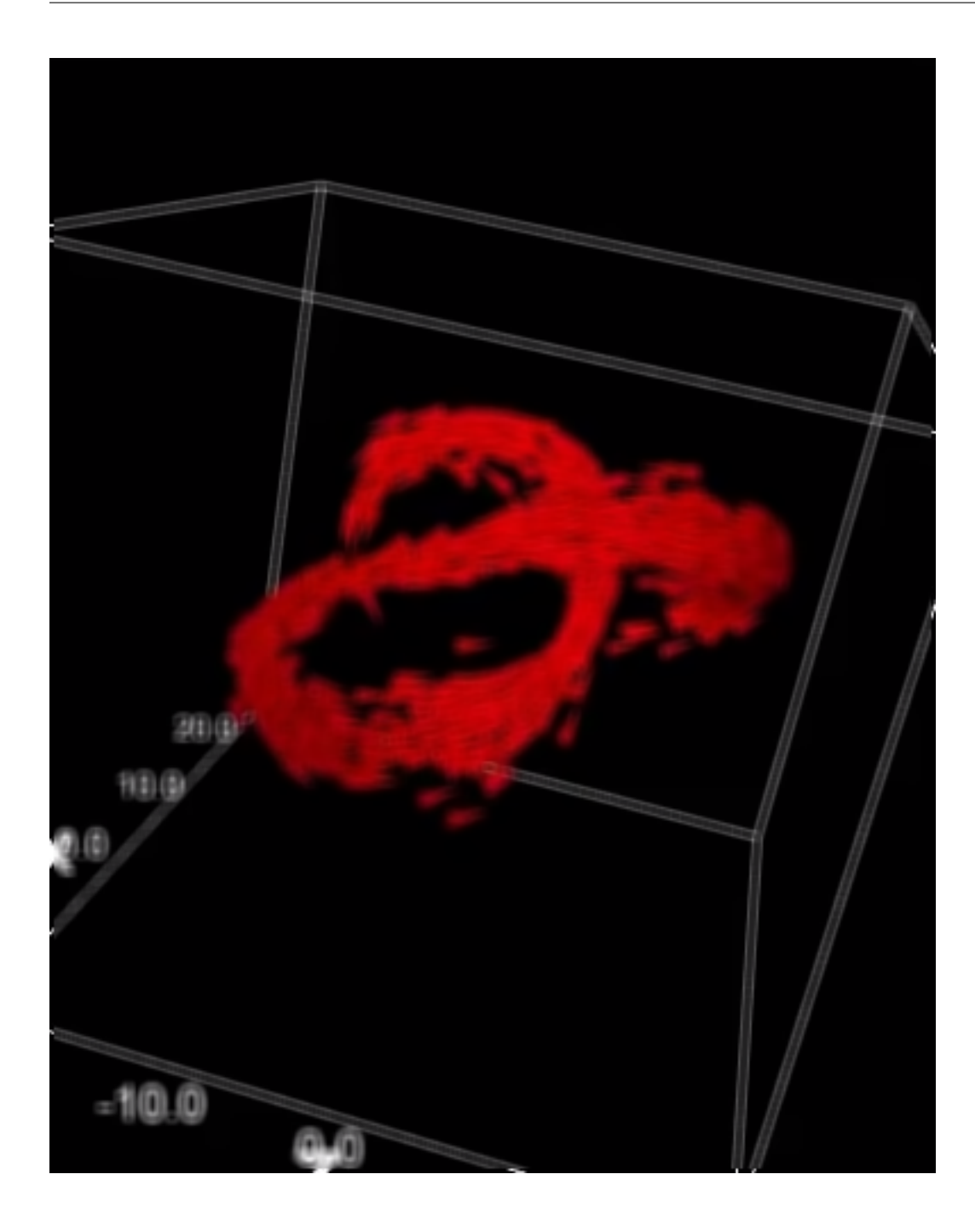

# <span id="page-13-0"></span>**4.1 Example with scikit image**

We first convert the png encoded data to raw pixel values (as a numpy array).

```
In [7]: import numpy as np
        im_array = np.array(im)
        im_array
Out[7]: array([[[ 2, 1, 2, 255],
                 \begin{bmatrix} 2, & 1, & 2, & 255 \end{bmatrix}[ 2, 1, 2, 255],...,
```
 $[ 3, 2, 3, 255]$  $[ 3, 2, 3, 255]$  $[ 3, 2, 3, 255 ]$ ,  $[1 \ 2, \ 1, \ 2, \ 255],$  $[ 2, 1, 2, 255]$  $[ 2, 1, 2, 255],$ ...,  $\begin{bmatrix} 2, & 1, & 2, & 255 \end{bmatrix}$  $[ 2, 1, 2, 255],$  $[ 2, 1, 2, 255 ]$ ,  $\begin{bmatrix} 1 & 1, & 0, & 1, & 255 \end{bmatrix},$ <br>  $\begin{bmatrix} 1, & 0, & 1, & 255 \end{bmatrix},$  $[0, 1, 255]$ ,  $[ 1, 0, 1, 255],$ ...,  $[ 2, 1, 2, 255],$  $[ 2, 1, 2, 255],$  $[ 2, 1, 2, 255 ]$ , ...,  $[1, 0, 1, 255],$  $\begin{bmatrix} 1, & 0, & 1, & 255 \end{bmatrix}$ ,<br> $\begin{bmatrix} 1, & 0, & 1, & 255 \end{bmatrix}$ ,  $[0, 1, 255],$ ...,  $[ 1, 0, 1, 255],$  $[ 1, 0, 1, 255],$  $[ 1, 0, 1, 255 ]$ ,  $[1, 0, 1, 255],$  $[ 1, 0, 1, 255],$  $[ 1, 0, 1, 255],$ ...,  $[ 1, 0, 1, 255],$  $[ 1, 0, 1, 255],$  $[ 1, 0, 1, 255 ]$ ,  $\begin{bmatrix} 1 & 1, & 0, & 1, & 255 \end{bmatrix},$ <br>  $\begin{bmatrix} 1, & 0, & 1, & 255 \end{bmatrix},$ <br>  $\begin{bmatrix} 1, & 0, & 1, & 255 \end{bmatrix},$  $[0, 1, 255]$  $[ 0, 1, 255 ]$ , ...,  $[ 1, 0, 1, 255],$  $[ 1, 0, 1, 255],$ [ 1, 0, 1, 255]]], dtype=uint8)

Now we can do easy manipulatios, such as reordering the channels (red, green, blue, alpha)

In [8]: PIL.Image.fromarray(im\_array[...,::-1])

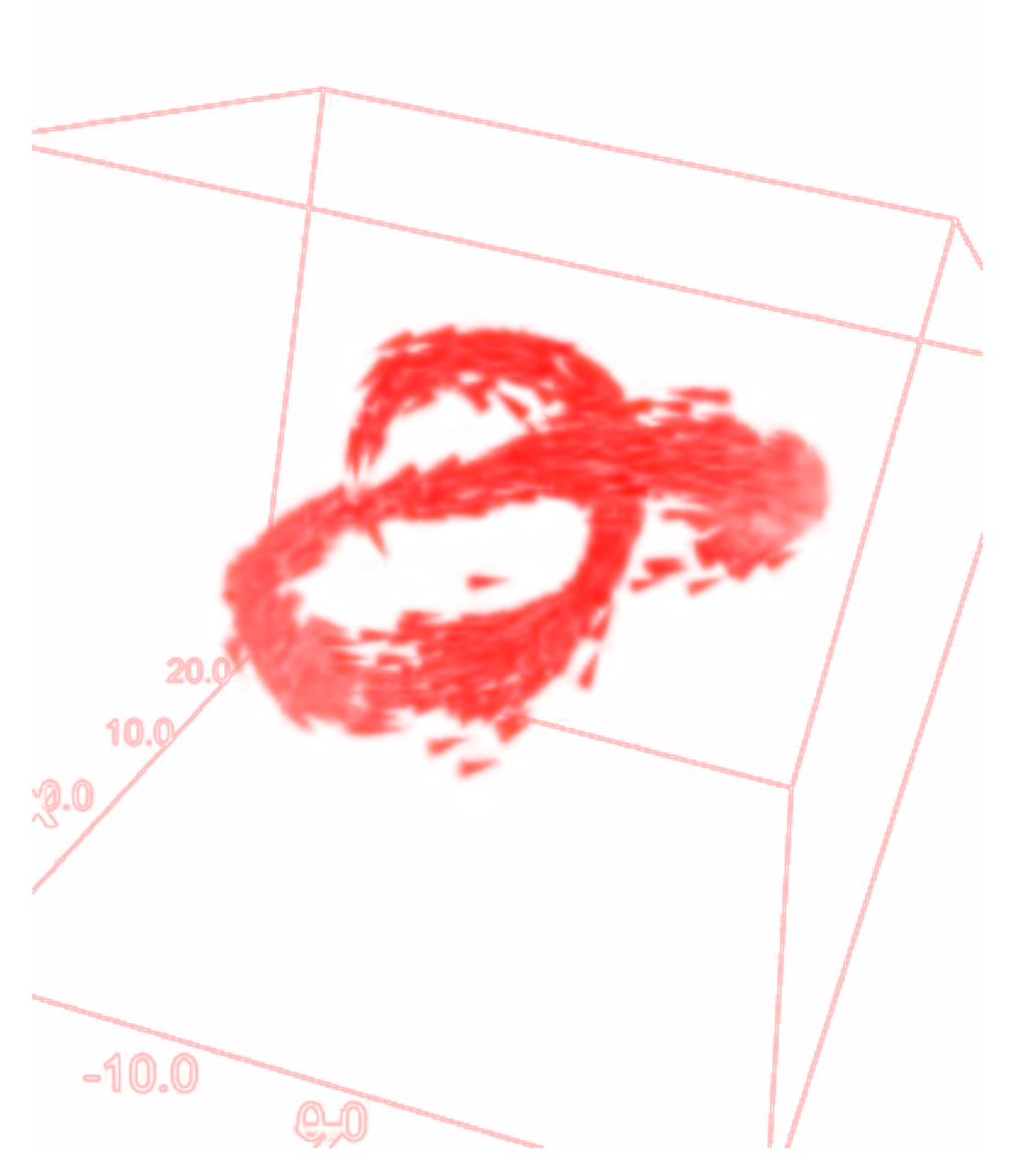

Or build a slightly more sophisticated example using scikit-image (run this notebook with a live kernel, such as mybinder for this to work)

```
In [9]: from skimage.filters import roberts, sobel, scharr, prewitt
        from skimage.color import rgb2gray
        from skimage.color.adapt_rgb import adapt_rgb, each_channel, hsv_value
        from skimage import filters
        image = widgets.Image()
        filter_options = [('roberts', roberts), ('sobel', sobel), ('scharr', scharr), ('prewitt', prewitt)]
        filter_widget = widgets.ToggleButtons(options=filter_options)
```

```
def update_image(change):
            # turn into nparray
            im_in = PIL.Image.open(io.BytesIO(image_recorder.image.value))
            im\_array = np.array(im_in)[...,:3] # no alpha
            # filter
            filter_function = filter_widget.value
            im_array_edges = adapt_rgb(each_channel)(filter_function)(im_array)
            im\_array\_edges = ((1-im\_array\_edges) * 255).astype(np.uint8)
            im_out = PIL.Image.fromarray(im_array_edges)
            # store in image widget
            f = io.BytesIO()im_out.save(f, format='png')
            image.value = f.getvalue()
        image_recorder.image.observe(update_image, 'value')
        filter_widget.observe(update_image, 'value')
        widgets.jslink((image_recorder.image, 'width'), (image, 'width'))
        widgets.jslink((image_recorder.image, 'height'), (image, 'height'))
        widgets.VBox([filter_widget, video, widgets.HBox([image_recorder, image]), ])
VBox(children=(ToggleButtons(options=(('roberts', <function roberts at 0x118b58d08>), ('sobel', <fune
```

```
In [10]: image_recorder.grab()
```
## API docs

<span id="page-18-6"></span><span id="page-18-0"></span>Note that  $ipywebrtc.webrtc$  is imported in the ipywebrtc namespace, to you can access ipywebrtc.CameraStream instead of *[ipywebrtc.webrtc.CameraStream](#page-18-3).* 

# <span id="page-18-1"></span>**5.1 ipywebrtc**

ipywebrtc.**chat**(*room=None*, *stream=None*, *\*\*kwargs*)

## <span id="page-18-2"></span>**5.2 ipywebrtc.webrtc**

```
class ipywebrtc.webrtc.MediaStream(**kwargs)
    Bases: ipywidgets.widgets.domwidget.DOMWidget, ipywebrtc.webrtc.HasStream
```
Represents a media source.

```
class ipywebrtc.webrtc.VideoStream(**kwargs)
```
Bases: [ipywebrtc.webrtc.MediaStream](#page-18-4)

Represents a media source by a video.

### **data**

A trait for byte strings.

### **filename**

A trait for unicode strings.

#### **loop**

A boolean (True, False) trait.

### **play**

A boolean (True, False) trait.

#### <span id="page-18-3"></span>**url**

A trait for unicode strings.

### <span id="page-19-2"></span>**class** ipywebrtc.webrtc.**CameraStream**(*\*\*kwargs*) Bases: [ipywebrtc.webrtc.MediaStream](#page-18-4)

Represents a media source by a camera/webcam.

### **audio**

A boolean (True, False) trait.

### **close**()

Close method.

Closes the underlying comm. When the comm is closed, all of the widget views are automatically removed from the front-end.

### **video**

A boolean (True, False) trait.

```
class ipywebrtc.webrtc.MediaRecorder(**kwargs)
```
Bases: ipywidgets.widgets.widget.Widget

### **data**

A trait whose value must be an instance of a specified class.

The value can also be an instance of a subclass of the specified class.

Subclasses can declare default classes by overriding the klass attribute

### **filename**

A trait for unicode strings.

### **mime\_type**

A trait for unicode strings.

### <span id="page-19-1"></span>**record**

A boolean (True, False) trait.

### **stream**

A trait whose value must be an instance of a specified class.

The value can also be an instance of a subclass of the specified class.

Subclasses can declare default classes by overriding the klass attribute

### **class** ipywebrtc.webrtc.**WebRTCPeer**(*\*\*kwargs*)

Bases: [ipywebrtc.webrtc.MediaStream](#page-18-4)

### **close**()

Close method.

Closes the underlying comm. When the comm is closed, all of the widget views are automatically removed from the front-end.

### **connect**()

### **connected**

A boolean (True, False) trait.

### **failed**

A boolean (True, False) trait.

### **id\_local**

A trait for unicode strings.

### **id\_remote**

A trait for unicode strings.

### <span id="page-20-1"></span>**stream\_local**

A trait whose value must be an instance of a specified class.

The value can also be an instance of a subclass of the specified class.

Subclasses can declare default classes by overriding the klass attribute

### **stream\_remote**

A trait whose value must be an instance of a specified class.

The value can also be an instance of a subclass of the specified class.

Subclasses can declare default classes by overriding the klass attribute

### <span id="page-20-0"></span>**class** ipywebrtc.webrtc.**WebRTCRoom**(*\*\*kwargs*)

Bases: ipywidgets.widgets.domwidget.DOMWidget

### **close**()

Close method.

Closes the underlying comm. When the comm is closed, all of the widget views are automatically removed from the front-end.

### **id**

A trait for unicode strings.

### **nickname**

A trait for unicode strings.

### **peers**

An instance of a Python list.

### **room**

A trait for unicode strings.

### **stream**

A trait whose value must be an instance of a specified class.

The value can also be an instance of a subclass of the specified class.

Subclasses can declare default classes by overriding the klass attribute

### **streams**

An instance of a Python list.

```
class ipywebrtc.webrtc.WebRTCRoomLocal(**kwargs)
```
Bases: [ipywebrtc.webrtc.WebRTCRoom](#page-20-0)

### **class** ipywebrtc.webrtc.**WebRTCRoomMqtt**(*\*\*kwargs*)

Bases: [ipywebrtc.webrtc.WebRTCRoom](#page-20-0)

### **server**

A trait for unicode strings.

Indices and tables

- <span id="page-22-0"></span>• genindex
- modindex
- search

Python Module Index

<span id="page-24-0"></span>i

ipywebrtc, [15](#page-18-1) ipywebrtc.webrtc, [15](#page-18-2)

## Index

# A

audio (ipywebrtc.webrtc.CameraStream attribute), [16](#page-19-2)

# $\mathcal{C}$

CameraStream (class in ipywebrtc.webrtc), [15](#page-18-6) chat() (in module ipywebrtc), [15](#page-18-6) close() (ipywebrtc.webrtc.CameraStream method), [16](#page-19-2) close() (ipywebrtc.webrtc.WebRTCPeer method), [16](#page-19-2) close() (ipywebrtc.webrtc.WebRTCRoom method), [17](#page-20-1) connect() (ipywebrtc.webrtc.WebRTCPeer method), [16](#page-19-2) connected (ipywebrtc.webrtc.WebRTCPeer attribute), [16](#page-19-2)

# D

data (ipywebrtc.webrtc.MediaRecorder attribute), [16](#page-19-2) data (ipywebrtc.webrtc.VideoStream attribute), [15](#page-18-6)

# F

failed (ipywebrtc.webrtc.WebRTCPeer attribute), [16](#page-19-2) filename (ipywebrtc.webrtc.MediaRecorder attribute), [16](#page-19-2) filename (ipywebrtc.webrtc.VideoStream attribute), [15](#page-18-6)

# I

id (ipywebrtc.webrtc.WebRTCRoom attribute), [17](#page-20-1) id\_local (ipywebrtc.webrtc.WebRTCPeer attribute), [16](#page-19-2) id\_remote (ipywebrtc.webrtc.WebRTCPeer attribute), [16](#page-19-2) ipywebrtc (module), [15](#page-18-6)

ipywebrtc.webrtc (module), [15](#page-18-6)

### $\mathbf{L}$

loop (ipywebrtc.webrtc.VideoStream attribute), [15](#page-18-6)

### M

MediaRecorder (class in ipywebrtc.webrtc), [16](#page-19-2) MediaStream (class in ipywebrtc.webrtc), [15](#page-18-6) mime\_type (ipywebrtc.webrtc.MediaRecorder attribute), [16](#page-19-2)

# N

nickname (ipywebrtc.webrtc.WebRTCRoom attribute), [17](#page-20-1)

## P

peers (ipywebrtc.webrtc.WebRTCRoom attribute), [17](#page-20-1) play (ipywebrtc.webrtc.VideoStream attribute), [15](#page-18-6)

### R

record (ipywebrtc.webrtc.MediaRecorder attribute), [16](#page-19-2) room (ipywebrtc.webrtc.WebRTCRoom attribute), [17](#page-20-1)

### S

server (ipywebrtc.webrtc.WebRTCRoomMqtt attribute), [17](#page-20-1)

stream (ipywebrtc.webrtc.MediaRecorder attribute), [16](#page-19-2) stream (ipywebrtc.webrtc.WebRTCRoom attribute), [17](#page-20-1) stream\_local (ipywebrtc.webrtc.WebRTCPeer attribute), [16](#page-19-2)

stream\_remote (ipywebrtc.webrtc.WebRTCPeer attribute), [17](#page-20-1)

streams (ipywebrtc.webrtc.WebRTCRoom attribute), [17](#page-20-1)

# $\mathbf{U}$

url (ipywebrtc.webrtc.VideoStream attribute), [15](#page-18-6)

# V

video (ipywebrtc.webrtc.CameraStream attribute), [16](#page-19-2) VideoStream (class in ipywebrtc.webrtc), [15](#page-18-6)

### W

WebRTCPeer (class in ipywebrtc.webrtc), [16](#page-19-2) WebRTCRoom (class in ipywebrtc.webrtc), [17](#page-20-1) WebRTCRoomLocal (class in ipywebrtc.webrtc), [17](#page-20-1) WebRTCRoomMqtt (class in ipywebrtc.webrtc), [17](#page-20-1)